# *ARM*

## *Projekt za STM32H7 vgrajen sistem*

## *CubeIDE, VSCode*

*OR – Organizacija računalnikov 1*

## *STM32H750B-DK Discovery razvojni sistem*

- •Arm<sup>®</sup> Cortex<sup>®</sup> core-based microcontroller with 128 Kbytes (STM32H750XBH6) of Flash memory and 1 Mbyte of RAM, in
- TFBGA240+25 package
- •4.3" RGB interface LCD with touch panel connector
- •**Ethernet** compliant with IEEE-802.3-2002, and POE
- •USB OTG FS with Micro-AB connector
- •SAI audio codec
- •One ST-MEMS digital microphone
- •2 x 512-Mbit Quad-SPI NOR Flash memory
- •128-Mbit SDRAM
- •**4-Gbyte on-board eMMC**
- •1 user and reset push-button
- •Fanout daughterboard
- •2 x FDCANs
- •Board connectors:
	- USB FS Micro-AB connectors
	- ST-LINK Micro-B USB connector
	- USB power Micro-B connector
	- Ethernet RJ45
	- Stereo headset jack including analog microphone input
	- Audio header for external speakers
	- **Arduino™ Uno V3** expansion connectors
	- STMod+

### <https://www.st.com/en/evaluation-tools/stm32h750b-dk.html>

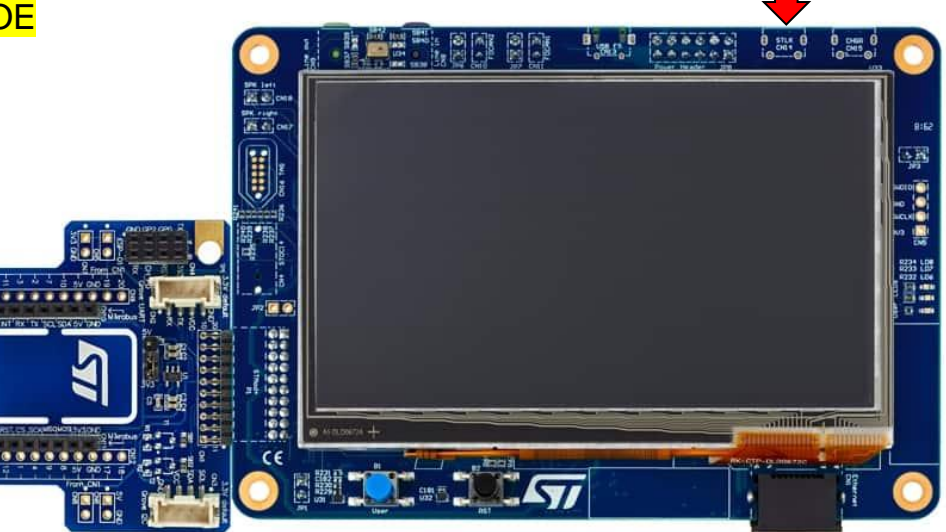

*OR – Organizacija računalnikov 2*

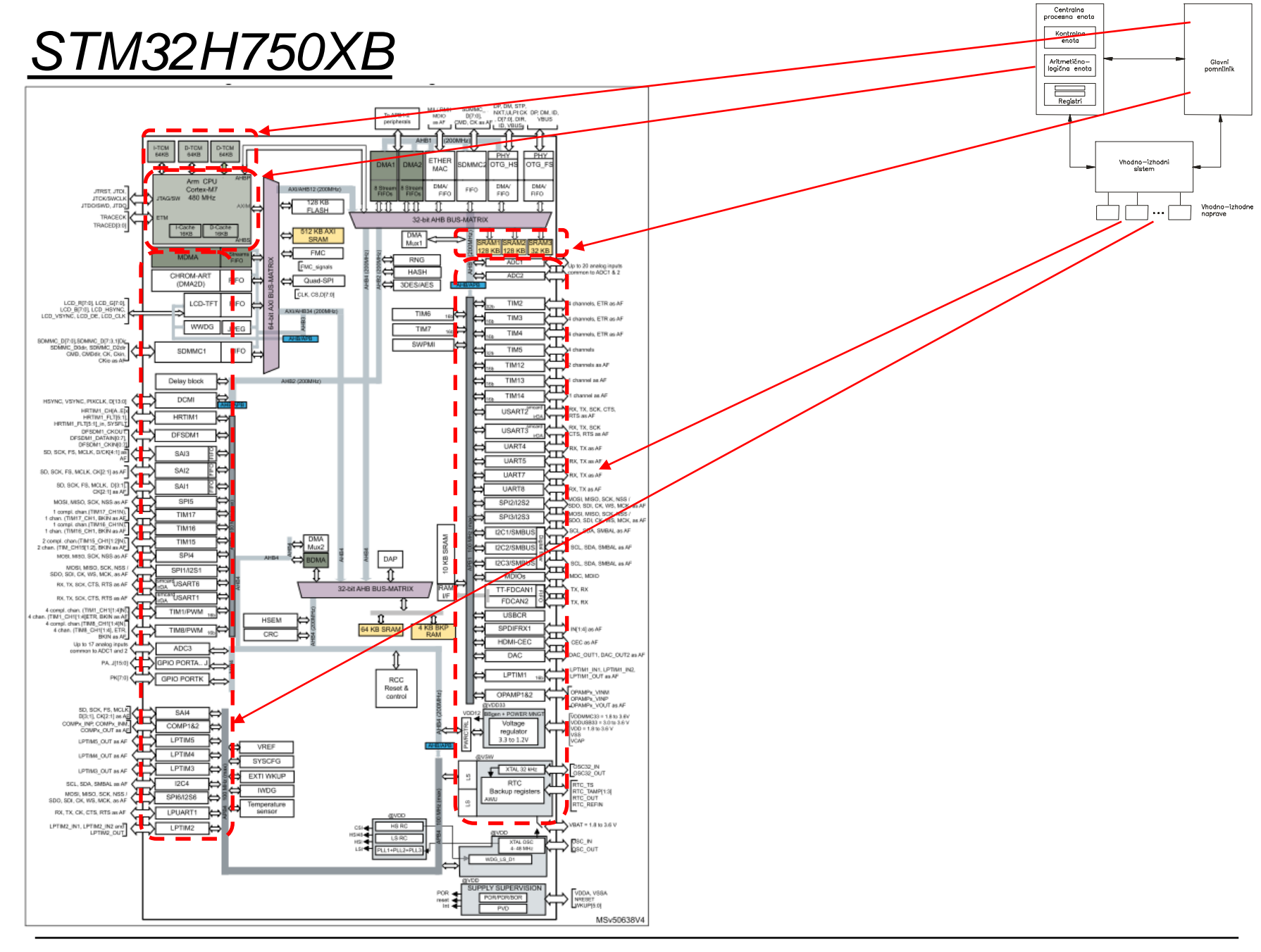

OR - Organizacija računalnikov

ĒМ

### *Delo na STM32H7 razvojnem sistemu*

### Priključitev :

• **Mikro USB** priklop na **daljši stranici (nad LCD, srednji !!!)**

### Poseben začetni projekt (github) in info za *STM32H7* (e-učilnica):

きゅー

• *dodajanje vsebine (Main.s):*

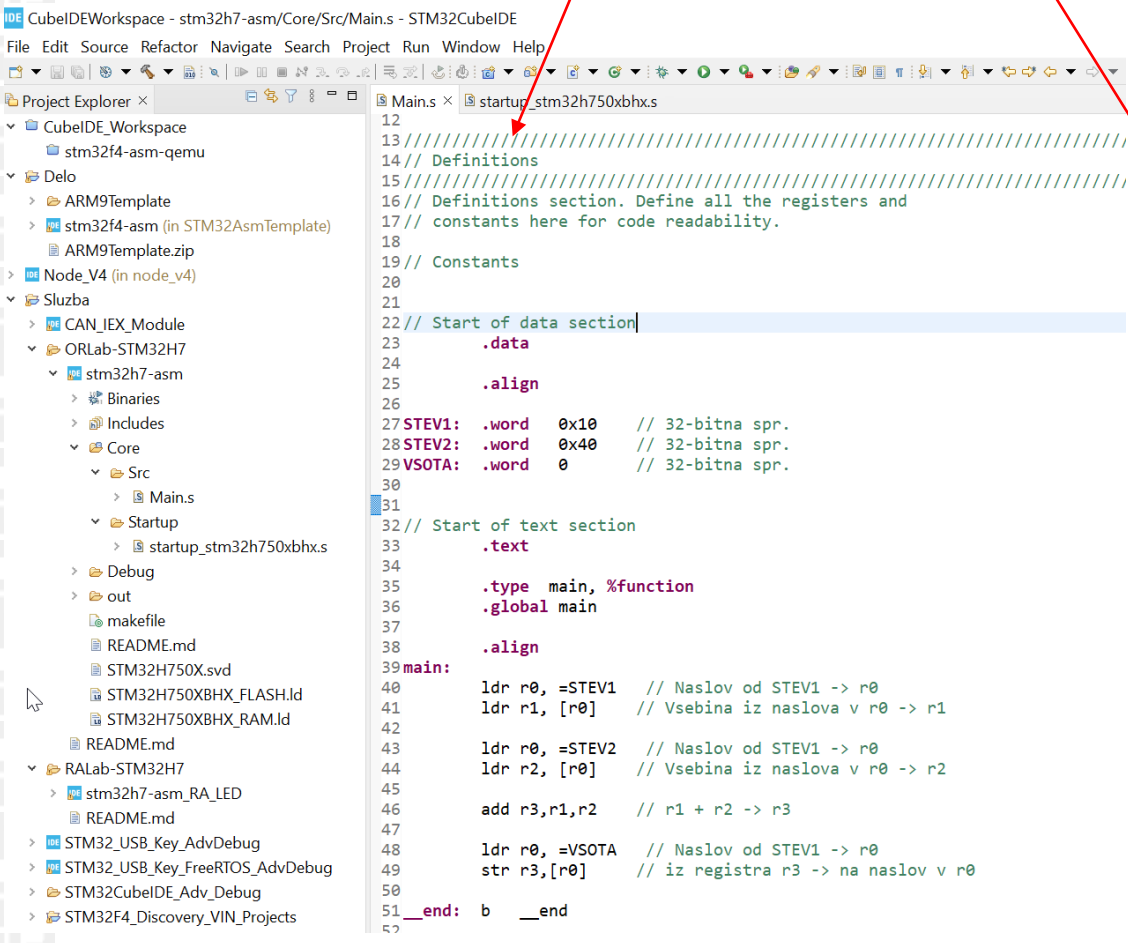

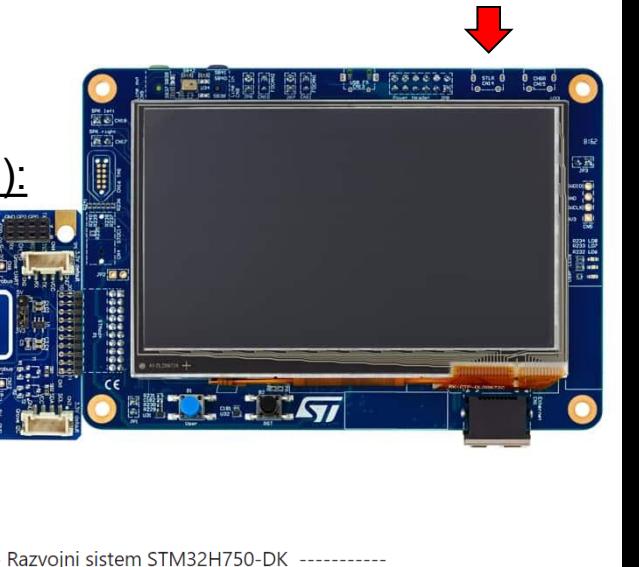

STM32H750B-DK Discovery kit with STM32H750XB MCU

RLab-STM32H7 - GitHub repozitorij

User Manual Discovery kit stm32h750xb Uploaded 11/11/22, 10.15

DataSheet stm32h750xb Uploaded 11/11/22, 10.16

Reference Manual rm0433-stm32h750xb Uploaded 11/11/22, 10.17

Programming\_Manual\_pm0253-stm32h750xb Uploaded 11/11/22, 10.17

Errata es0396-stm32h750xb Uploaded 11/11/22, 10.19

*OR – Organizacija računalnikov 4*

## *Delo na STM32H7 razvojnem sistemu*

Priključitev :

• **Mikro USB** priklop na **daljši stranici (nad LCD, srednji !!!)**

Poseben začetni projekt (github) in info za *STM32H7* (e-učilnica):

- *začetne nastavitve* (*startup\_stm32f407vgtx.s*) :
	- Pustim default nastavitve:
		- 64MHz frekvenca urinega signala
			- (višja poveča porabo!)
		- izklop predpomnilnikov
	- inicializacija sklada oz. SP kazalca na sklad
- *dodajanje vsebine (Main.s):*
	- *podatki/operandi:*
		- dodamo v .data sekcijo, končamo z .align
	- *program* (dodamo v .text sekcijo) :
		- dodamo od oznake **main:** naprej
		- na koncu programa je mrtva zanka (**\_\_end: b \_\_end)**
		- podprograme dodamo za mrtvo zanko

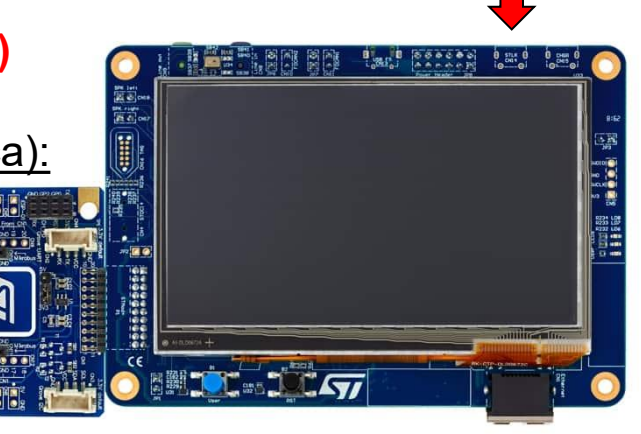

# *Inicializacija sistema – začetno stanje*

#### *startup\_stm32f407vgtx.s :*

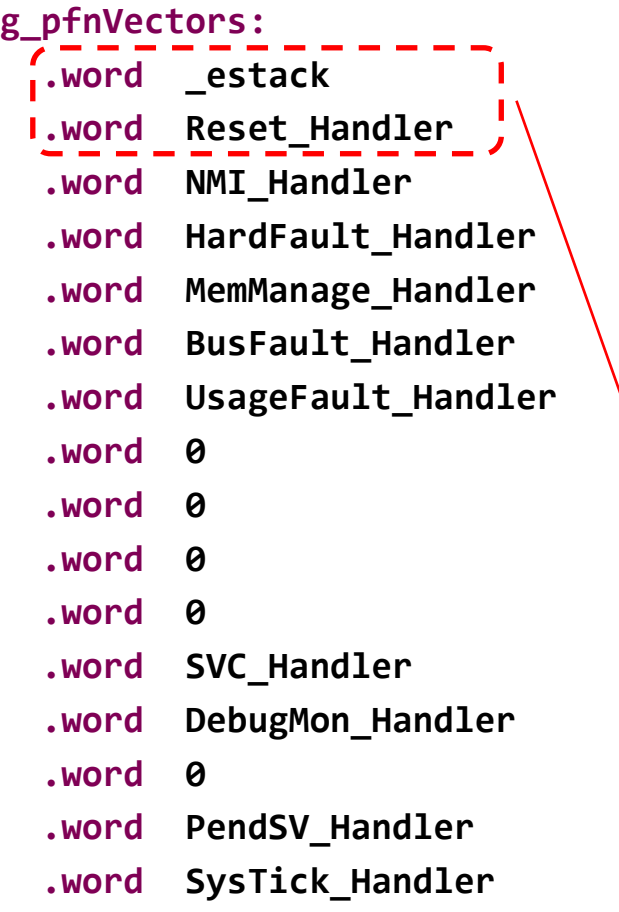

### **ARM Cortex M - Vektorska tabela**

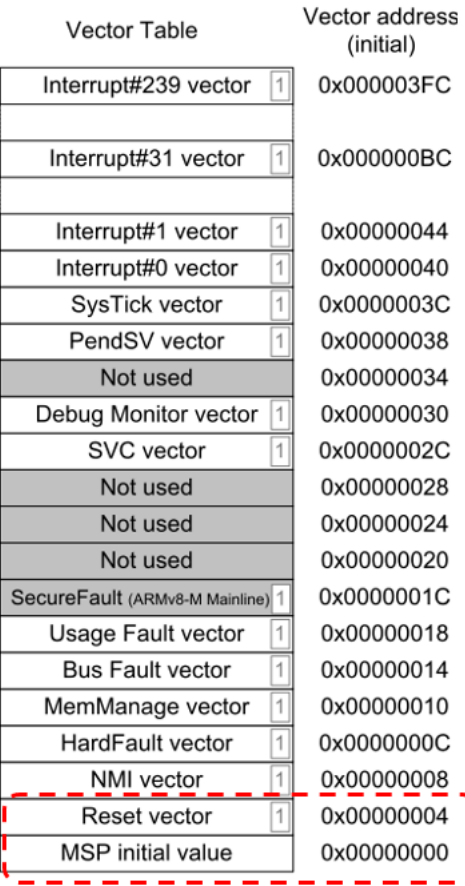

# Inicializacija sistema – začetno stanje

### startup\_stm32f407vgtx.s:

#### **Reset Handler:**

```
sp_1 = estack \frac{1}{2} set stack pointer \frac{k}{2}ldr
```
/\* Copy the data segment initializers from flash to SRAM  $*/$ CopyDataInit: ...

#### FillZerobss: ...

// Initialize DWT counters - added for cycle measurements

```
/* Call the application's entry point.*/
\blacksquarebl main
  bx lr
```
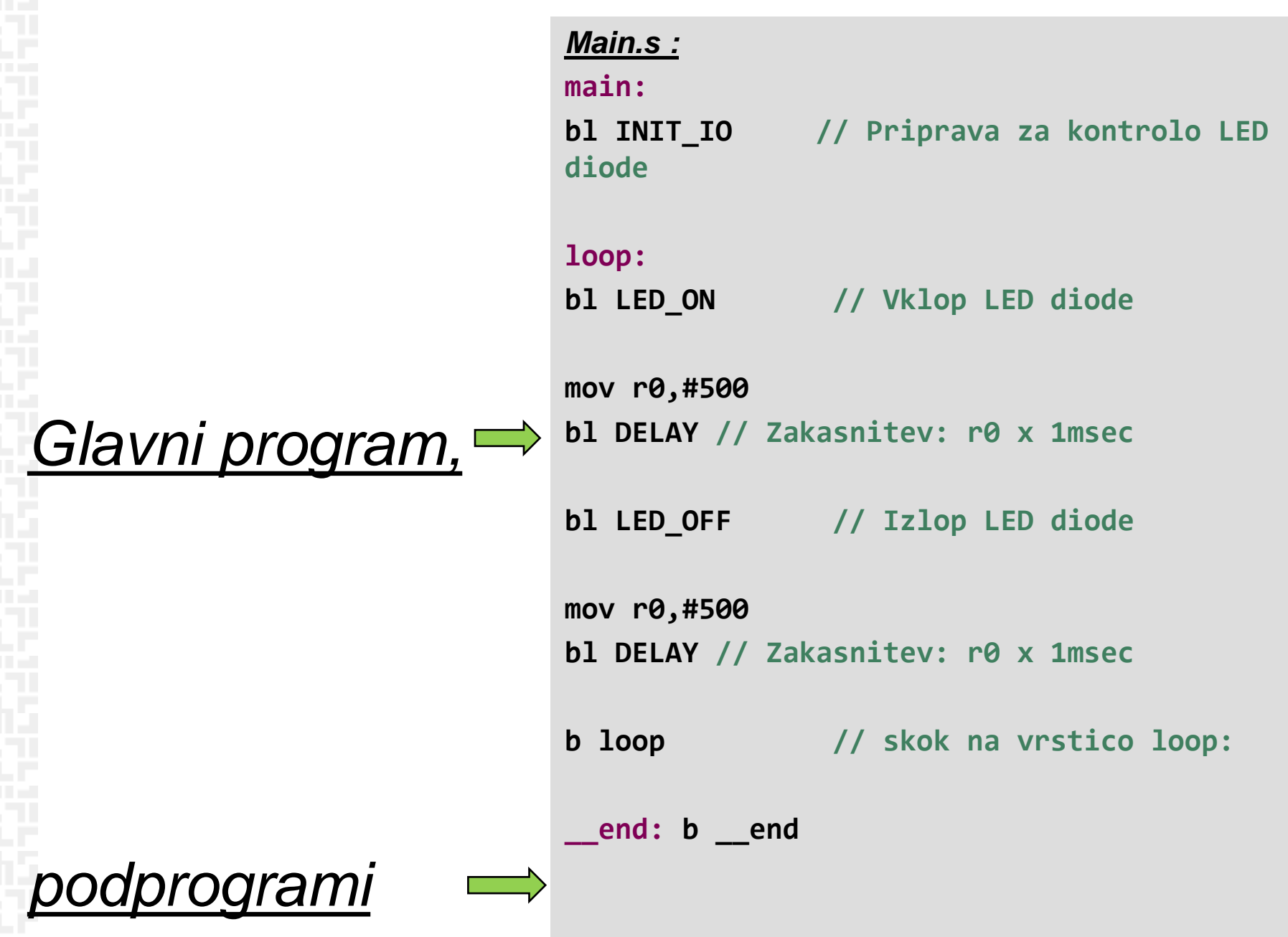

*OR – Organizacija računalnikov 8*

ŦП

## *spremenljivke.*

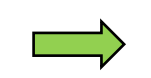

*Main.s :*

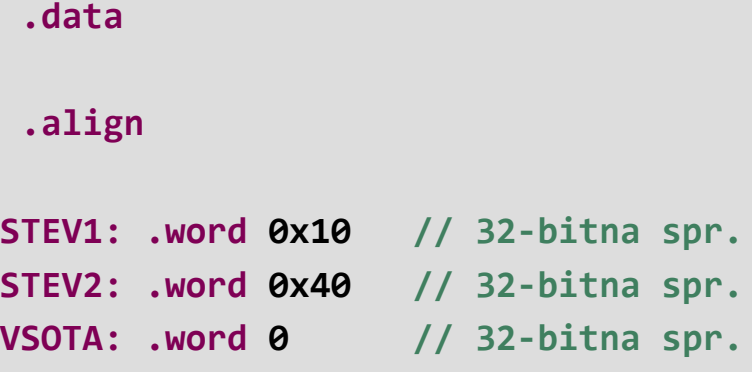

**LEDSTAT: .word 0// LED Status**

**// Start of data section**

ГΓ